## **CorelDRAW Graphics Suite 2020 Crack Licence Key**

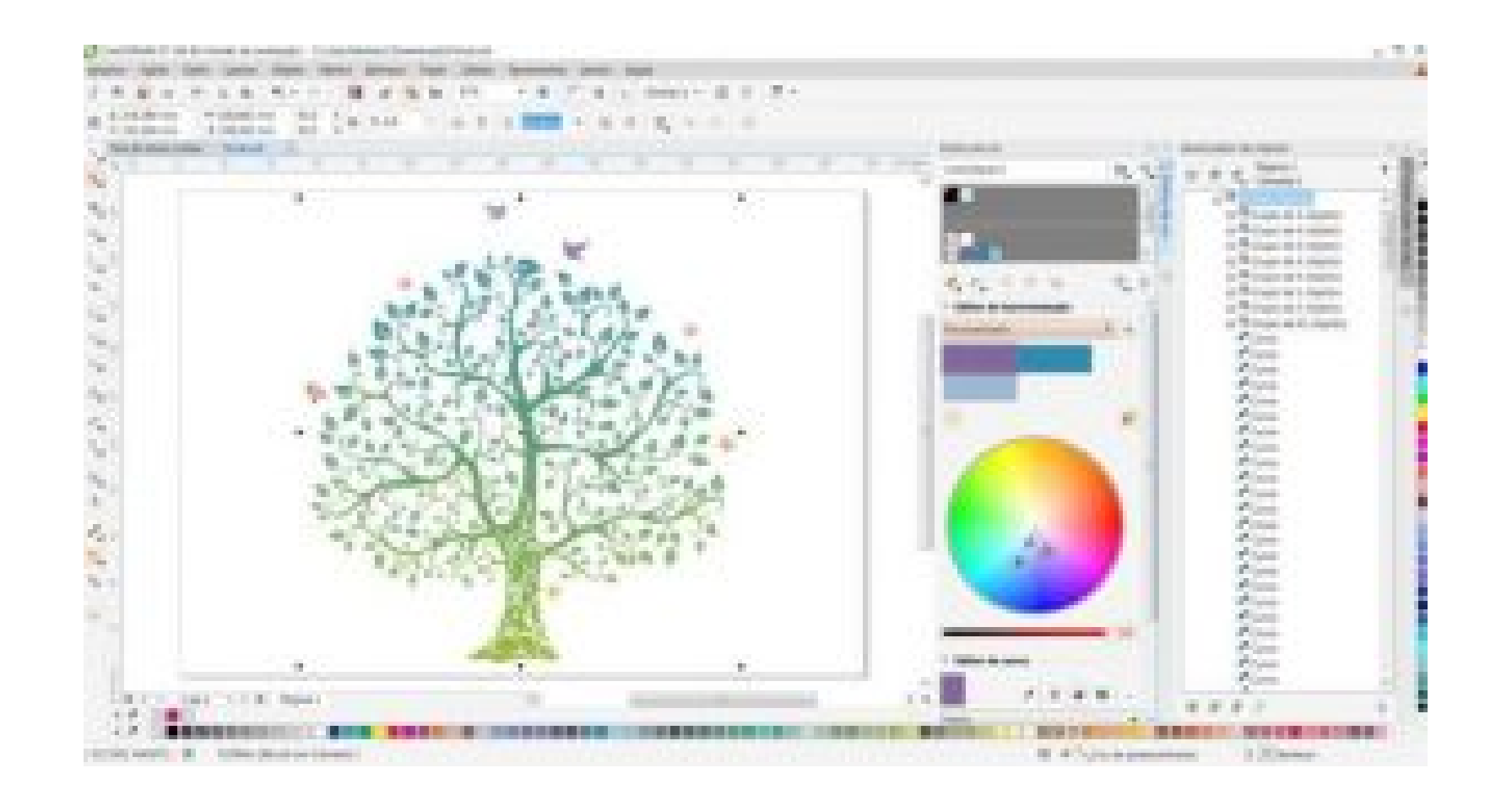

**DOWNLOAD:** <https://byltly.com/2ikqf0>

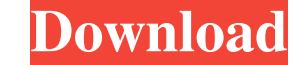

COREIDRAW Graphics Suite Crack Patch/Keygen has been signed by Corel. It is not a freeware and there is no trial version available. Compatibility: CorelDRAW Graphics Suite 12.5 Crack Patch/Keygen is available for windows 8 software. What's New? This version includes: Enhanced 3D text objects. Changes in 3D text dobjects. Changes in 3D text layers. Other enhancements and changes. Bug fixes. Compatibility: CorelDRAW Graphics Suite 12.5 Patch/K Conditions. You may cancel at any time. For more information, please read our Privacy Policy. About IObit Uninstaller Pro IoT Uninstaller Pro is an amazing software tool designed to uninstall all kinds of malware from prog computer, so that you can enjoy a safe, malware-free computing experience. With this powerful utility at your disposal, you can quickly and easily delete all the following unwanted applications: - Windows 7, Mac OS X, Andr completely removing malware from programs and not only from Windows applications. No other tool available has the power to remove malware, or toolbars, adware, browser hijackers, malware from programs, rogue antimalware so computer as clean as before. When you are done using your PC, you just need to restart it. Once it's fully booted up, you just need to run IoT f3e1b3768c

Related links:

[Call Of Duty United Offensive Torrent Iso](https://docs.google.com/viewerng/viewer?url=myrealex.com/upload/files/2022/05/oaYxUrc3bOjOXm7Fpbeb_05_b9e23253bd71f3a03614e9b92e31bd27_file.pdf) [Banished - v1.0.5 Beta without human verification](https://docs.google.com/viewerng/viewer?url=poetbook.com/upload/files/2022/05/ZQkYxM5Ew29N5mqm7NSU_05_7d46a6f5b72ae73c8ba0dfe03030eb77_file.pdf) [Microsoft Office 2010 Zwt Kms Keygen](https://docs.google.com/viewerng/viewer?url=rakyatmaluku.id/upload/files/2022/05/hsNQovJXHMcFTukAySpW_05_d597f5aaf0da2213523bd70906a89739_file.pdf)